## SAP ABAP table VGMSPPROGRAM\_FMBT {Change Document Structure; Generated by RSSCD000}

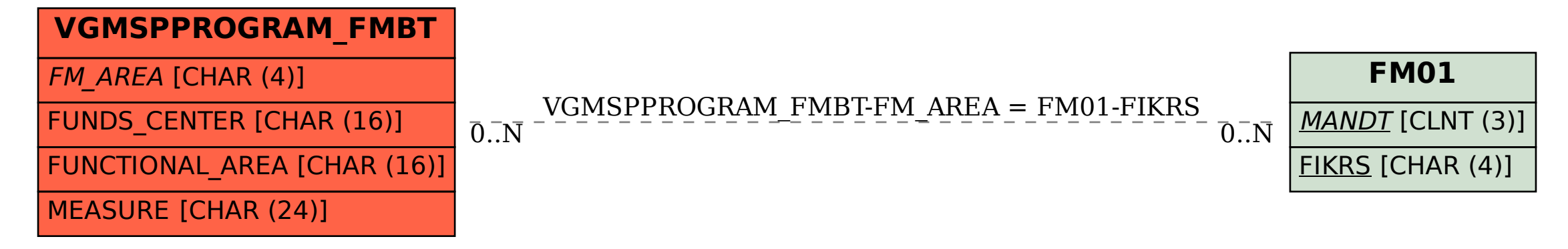